**МІНІСТЕРСТВО ОСВІТИ І НАУКИ УКРАЇНИ**

**ХАРКІВСЬКИЙ НАЦІОНАЛЬНИЙ ЕКОНОМІЧНИЙ УНІВЕРСИТЕТ ІМЕНІ СЕМЕНА КУЗНЕЦЯ**

# **ОБЛІК ДІЯЛЬНОСТІ ТА УПРАВЛІННЯ ВИТРАТАМИ ПІДПРИЄМСТВ**

**Методичні рекомендації до виконання курсової роботи для студентів спеціальності 071 «Облік і оподаткування» освітньої програми «Облік і аудит» другого (магістерського) рівня**

> **Харків ХНЕУ ім. С. Кузнеця 2023**

#### **Укладач** С. В. Лабунська

Затверджено на засіданні кафедри обліку і бізнес-консалтингу. Протокол № 9 від 30.03.2023 р.

*Самостійне електронне текстове мережеве видання*

 О-17 тронний ресурс] : методичні рекомендації до виконання курсової **Облік** діяльності та управління витратами підприємств [Елекроботи для студентів спеціальності 071 «Облік і оподаткування» освітньої програми «Облік і аудит» другого (магістерського) рівня / уклад. С. В. Лабунська. – Харків : ХНЕУ ім. С. Кузнеця, 2023. – 35 с.

Подано методичні рекомендації щодо виконання курсової роботи з навчальної дисципліни. Розроблено алгоритм вибору тематики та розрахункових практичних завдань за варіантами. Викладено вимоги до порядку виконання, змісту та оформлення курсової роботи.

Рекомендовано для студентів денної та заочної форм навчання спеціальності 071 «Облік і оподаткування» освітньої програми «Облік і аудит» другого (магістерського) рівня навчання.

**УДК 657.31(072.034)**

© Харківський національний економічний університет імені Семена Кузнеця, 2023

<span id="page-2-0"></span>Курсова робота – це окремий заліковий кредит навчальної дисципліни «Облік діяльності та управління витратами підприємств», який оцінюють як самостійний вид навчальної діяльності студента.

Мета курсової роботи з навчальної дисципліни «Облік діяльності та управління витратами підприємств» – це систематизація, узагальнення, закріплення й поглиблення знань методів і процедур оцінювання й аналізу витрат господарчої діяльності та ухвалення ефективних управлінських рішень на стратегічному й оперативному рівнях менеджменту з урахуванням цілей підприємства та стратегій розвитку бізнесу.

Виконання курсової роботи сприяє структуризації та кращому засвоєнню знань, здобутих студентами у процесі вивчення навчальних дисциплін «Облік діяльності та управління витратами підприємств» та «Облікові інформаційні системи в фінансовому менеджменті та стратегічному аналізі». У ході написання курсової роботи студенти набувають компетентностей і навичок самостійно працювати з науковою та фаховою літературою, застосовувати знання, здобуті в ході вивчення інших освітніх компонентів навчальної дисципліни. Усе це дозволяє студентові сформувати професійні компетентності.

Результати навчання та компетентності, які формує курсова робота, наведено в табл. 1.

Таблиця 1

## **Результати навчання та компетентності, які формує курсова робота з навчальної дисципліни «Облік діяльності та управління витратами підприємств»**

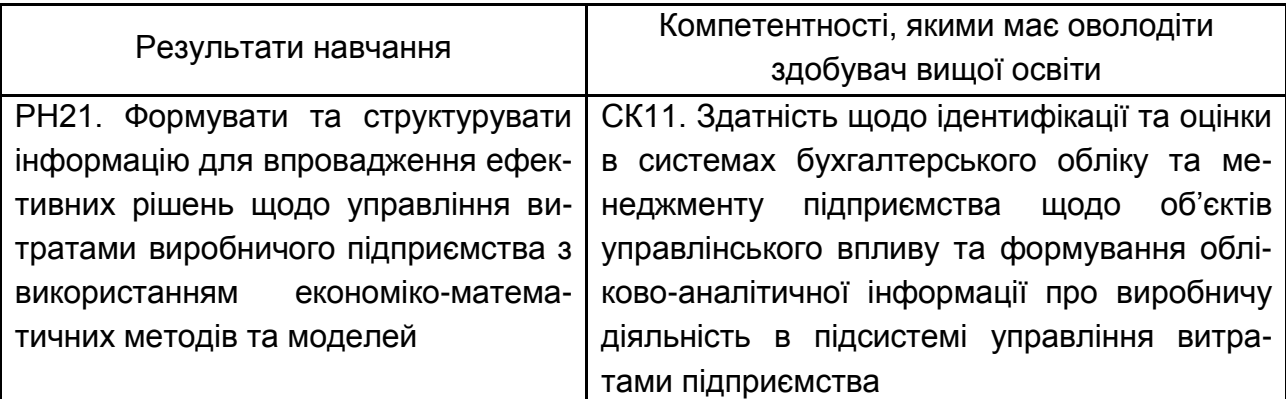

## <span id="page-3-0"></span>**1. Загальні вимоги до виконання та оформлення курсової роботи**

Курсова робота з навчальної дисципліни «Облік діяльності та управління витратами підприємств» складається з двох частин: теоретичної та практичної (розрахункової).

Структура курсової роботи повинна мати таку структуру: титульний аркуш, зміст, вступ, теоретичну частину (з виокремленням основних питань за темою, за необхідністю), практичну частину, висновок, список використаної літератури, додатки (за необхідністю).

Титульний аркуш оформлюють відповідно до додатку А.

У вступі розкривають актуальність та основний зміст теми, обраної для написання теоретичної частини, подають **мету, предмет, об'єкт** дослідження. Вступна частина не повинна перевищувати двох сторінок.

У теоретичній частині студент повинен показати навички наукового аналізу й узагальнення, вміння логічно і грамотно викласти матеріал, який містить змістовну відповідь за темою дослідження. У ній викладають стан досліджуваного питання з використанням монографій, наукових статей, законодавчих матеріалів на момент написання курсової роботи. Студент обирає тематику теоретичної частини курсової роботи відповідно до останньої цифри студентського квитка, 1 – перший варіант, 2 – другий варіант, …, 0 – десятий варіант.

У тексті теоретичної частини курсової роботи мають бути наведені літературні джерела та/або інтернет-ресурси, на яких ґрунтується монографічний аналіз, результати якого наводять у теоретичній частині. Статистичні дані, що використовують в роботі, повинні мати посилання на джерело, звідки було запозичено фактичний матеріал, із зазначенням дати звернення до інформаційного ресурсу. Усі посилання на інформаційні джерела мають бути вказані за текстом та в списку використаної літератури.

У практичній частині курсової роботи студент має продемонструвати вміння та навички вирішення окремих практичних ситуацій у площині застосування управлінського обліку для створення системи ефективного управління витратами підприємства. У цій частині роботи студент має навести необхідні таблиці, розрахунки, пояснення та висновки. Розрахункові задачі, що має вирішити студент, визначають за останньою цифрою номера його студентського квитка, в тому ж саме порядку як і теоретичної частини.

У курсовій роботі стиль викладення має бути аналітично-дослідним, з обов'язковим поясненням зроблених розрахунків та інтерпретацією визначених результатів. У кінці роботи наводять висновок, список використаної літератури та додатки (за необхідності). У висновках студент подає наукові результати дослідження, проведеного в теоретичній частині курсової роботи. Обсяг висновків – до однієї сторінки.

Поля: верхнє, нижнє та ліве – 20 мм, праве – 15 мм. Гарнітура шрифту – Times New Roman кеглем 14 пт. Абзацний відступ – 1,25 см. Міжрядковий інтервал – полуторний (множина 1,5).

Текст усіх таблиць та ілюстрацій (схем, рисунків, діаграм), що містяться у курсовій роботі, повинен бути набраний з дотриманням однакових параметрів: шрифт Times New Roman розміром (кеглем) 12 пт, міжрядковий інтервал – одинарний, абзацний відступ – немає.

Нумерацію сторінок починають з титульного аркуша, але порядковий номер на ньому не ставлять. Номери сторінок проставляють у верхньому правому куті.

Крім друкованого варіанта, студент зобов'язаний здати електронну копію курсової роботи.

## **2. Критерії оцінювання курсової роботи**

<span id="page-4-0"></span>Оцінка за курсову роботу з навчальної дисципліни «Облік діяльності та управління витратами підприємства» складається з двох частин: подання виконаної курсової роботи керівнику та її захисту комісії (табл. 2.1).

Таблиця 2.1

## **Розподіл балів за виконання та захист курсової роботи з навчальної дисципліни «Облік діяльності та управління витратами підприємства»**

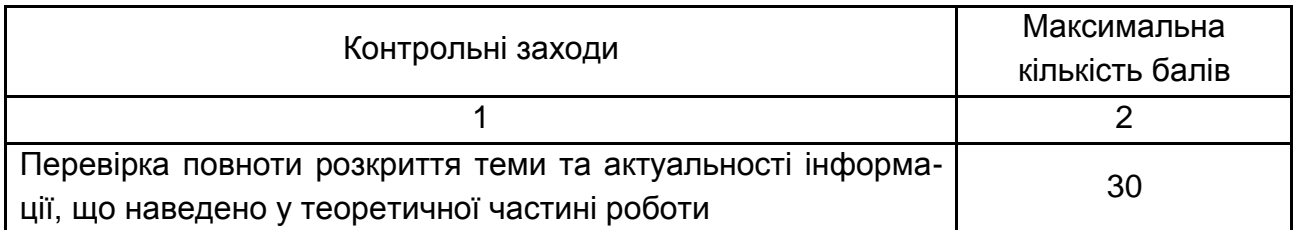

Закінчення табл. 2.1

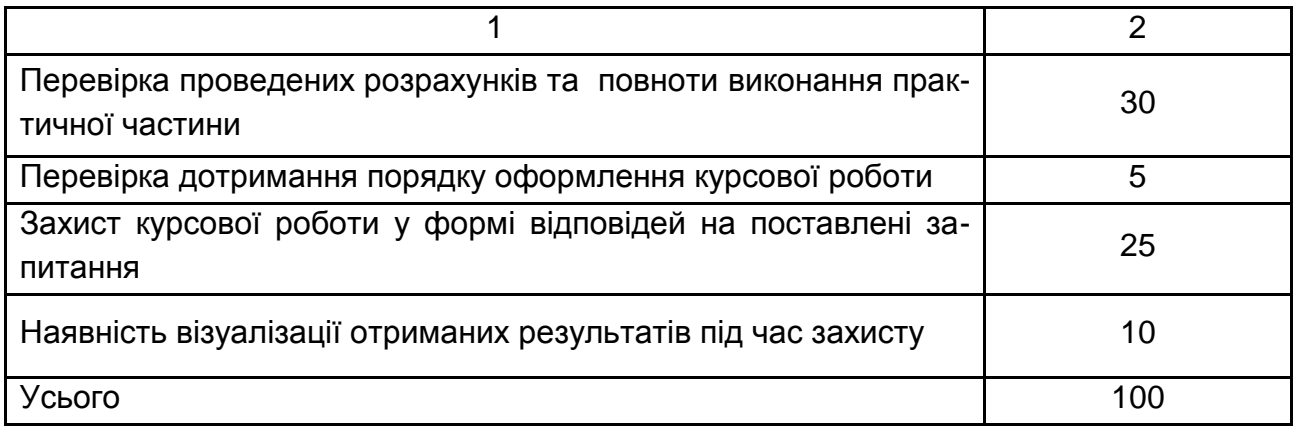

**Теоретичну частину** курсової роботи оцінюють за змістовністю, якістю матеріалу, самостійністю автора, обґрунтованістю висновків, якістю оформлення.

Студент отримує 25 – 30 балів за теоретичну частину, якщо він в ній продемонстрував глибокі теоретичні знання з навчальної дисципліни «Облік діяльності та управління витратами підприємств», а також уміння збирати інформацію, аналізувати, творчо осмислювати, формулювати висновки. Студент повинен сформулювати висновки за результатами проведеного дослідження, надати своїпропозиції та рекомендації щодо застосування теоретичних викладок у практичній діяльності українських підприємств. Курсова робота має бути написана грамотно, літературною українською мовою, оформлена за вимогами і подана до захисту у встановлений керівником строк.

Теоретичну частину курсової роботи оцінюють у 15 – 24 бали, якщо у ній студент показав достатньо високий рівень теоретичних знань із навчальної дисципліни, але наукову проблему було розкрито не повністю. Студент сформулював висновки за результатами проведеного дослідження, однак вони є недостатньо обґрунтованими.

Теоретичну частину оцінюють на рівні 5 – 14 балів, якщо в курсовій роботі матеріал викладено не зовсім логічно або непослідовно, мають місце неточності та помилки. Студент не сформулював висновків або не обґрунтував їх.

**Практична частина курсової роботи є розрахунковою** і її оцінюють максимально у 30 балів таким чином. Усі три задачі є рівноцінними за складністю і оцінюються у 10 балів кожна. Розв'язання задач студент повинен супроводжувати наведеними розрахунками, в іншому

6

випадку таку відповідь не зараховують як правильну. Максимальну кількість балів (10) надають студентові за задачу, якщо він в повному обсязі з відповідними поясненнями здійснив усі розрахунки, не припустився арифметичних помилок та зробив підсумовуючий висновок. Якщо студент не навів пояснення, або не в повному обсязі написав висновок, або припустив розрахункових помилок, то він отримує від 6 до 9 балів за задачу. У разі допущення серйозних помилок, які вплинули на хід рішення або у разі обрання невірного способу рішення, що суттєво вплинуло на хід розв'язання та кінцевий результат, студент отримує не більше 5 балів за задачу.

Процедура захисту курсової роботи є прилюдною і складається здоповіді автора, відповідей на запитання наукового керівника роботи іприсутніх на захисті, підведення підсумків захисту та виставлення оцінки.

На захисті студент отримує максимальну кількість балів (40), якщо супроводжував свою доповідь презентацією, продемонстрував глибокі та ґрунтовні знання з теми дослідження, аргументовано та впевнено відповів на поставлені йому запитання.

Після захисту викладач розраховує сумарний бал за курсову роботу, отриманий кожним студентом, та заносить оцінки до індивідуальних навчальних планів студентів та до відомостей обліку успішності.

## <span id="page-6-0"></span>**3. Завдання та методичні рекомендації до виконання теоретичної частини курсової роботи**

Теоретична частина курсової роботи містить завдання щодо реферативного огляду нормативної та спеціальної літератури для розкриття запропонованої до розгляду теми. Обов'язковим компонентом цієї частини роботи є формування висновків щодо можливостей застосування розглянутих питань для покращення системи управління витратами на вітчизняних підприємствах. У процесі виконання теоретичної частини студент має опрацювати та викласти результати узагальнення положень не менше15 джерел спеціальної літератури за темою (наукові статті, монографії, підручники, видані впродовж останніх 5 років), у тому числі не менш як 5 джерел іноземних авторів (цитування та використання в якості інформаційної основи джерел науковців країни-агресора – неприпустиме!!!). Теоретична частина роботи має містити посилання

на використання певної інформації з наукових джерел, але разом з тим має бути сформований певний авторський погляд щодо розглянутих питань та зроблені прикінцеві висновки. Теоретичні положення доцільно доповнити аналізом статистичних даних щодо розглянутої проблеми, зробивши посилання на джерела інформації.

Обсяг теоретичної частини курсової роботи має становити 10 – 15 аркушів. Доцільним, але не обов'язковим є виокремлення основних розглянутих питань теоретичного дослідження з включенням їх у зміст роботи.

Тематику теоретичної частини курсової роботи обирають відповідно до табл. 3.1.

Таблиця 3.1

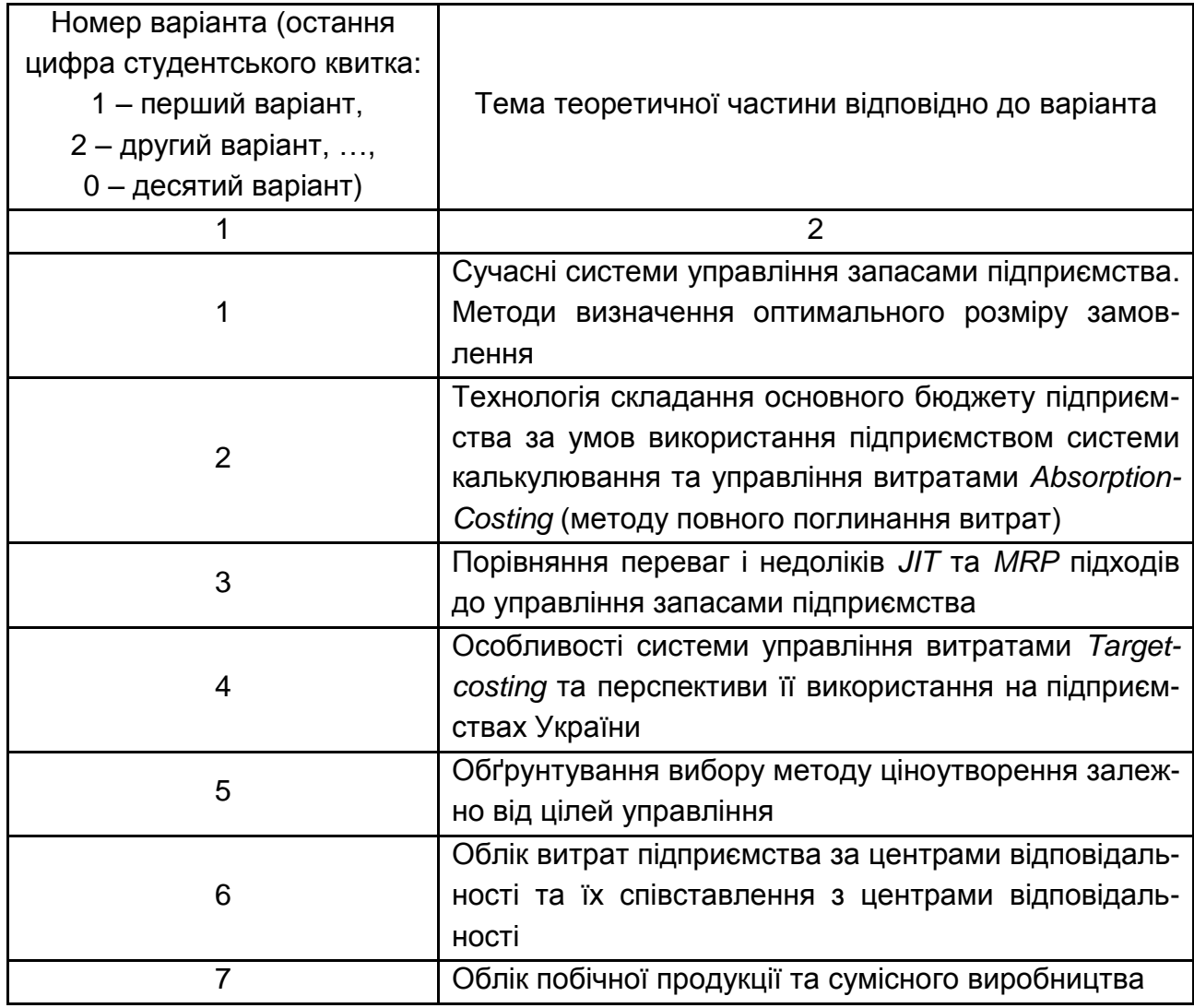

#### **Тематика теоретичної частини курсової роботи**

#### Закінчення табл. 3.1

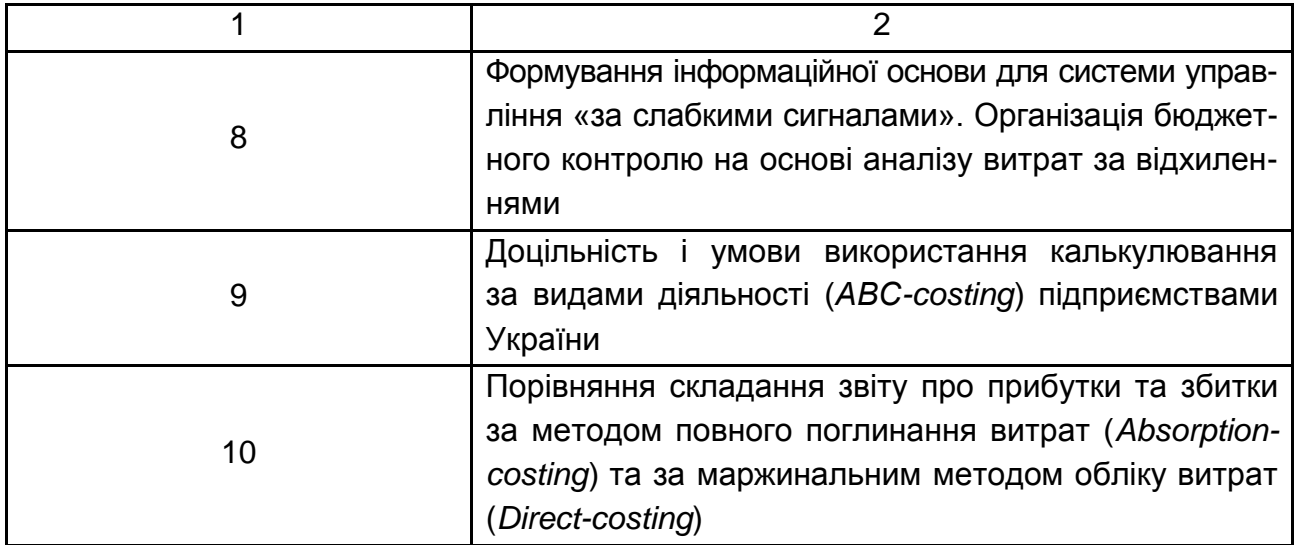

## **Варіант 1. Сучасні системи управління запасами підприємства. Методи визначення оптимального розміру замовлення**

Компоненти вартості запасів підприємства. Характеристика сучасних систем управління запасами. Сутність терміна «економічний обсяг замовлення» для забезпечення необхідної кількості запасів. Табличний метод, графічний метод та метод рівнянь для визначення економічного обсягу замовлення. Використання EOQ-моделі та формули Вільсона для визначення економічного обсягу замовлення та мінімізації змінних витрат підприємства. Приклади розрахунку різних методів визначення економічної кількості замовлення.

## **Варіант 2. Технологія складання основного бюджету підприємства за умов використанням системи калькулювання та управління витратами** *Absorption-Costing* **(методу повного поглинання витрат)**

Сутність поняття «основний бюджет». Послідовність формування основного (загального) бюджету компанії. Теоретичний опис порядку складання (із розрахунковими прикладами) бюджету продажів, бюджету виробництва продукції, бюджету прямих витрат на матеріали, бюджету прямих витрат на оплату праці, бюджету виробничих накладних витрат, бюджету запасів та розрахунку планової собівартості, бюджету адміністративних витрат, бюджету витрат на збут, бюджету руху грошових коштів, прогнозного звіту про прибутки та збитки, прогнозного балансу. Особливості застосування формування бюджетів за умов використання підприємством системи калькулювання та управління витратами *Absorption-Costing* (методу повного поглинання витрат).

#### **Варіант 3. Порівняння переваг і недоліків** *JIT* **та** *MRP* **підходів до управління запасами підприємства**

Логістична система «точно в строк» (*Just-In-Time*). Система планування потреби у запасах *MRP* (*Material Requirements Planning*). Сутність, зміст, концептуальна основа, умови функціонування, історія розроблення JIT та MRP підходів до управління запасами. Таблиця порівняння переваг і недоліків використання JIT та MRP підходів в управлінні запасами та замовленнями. Перспективи та доцільність використання JIT та MRP підходів на українських підприємствах. Розрахункові приклади визначення потреби в матеріалах для виробництва під час застосування JIT та MRP.

### **Варіант 4. Особливості системи управління витратами** *Targetcosting* **та перспективи її використання на підприємствах України**

Сутність системи *Target-costing*, історія її створення і застосування. Особливості обліку цільової і фактичної собівартості, цільового і фактичного прибутку за системою *Target-costing*. Взаємозв'язок обліку та управління витратами в межах системи. Обмеження, переваги і недоліки *Target-costing*. Розрахунковий приклад обліку виробничих витрат і калькулювання собівартості продукції за системою *Target-costing*. Перспективи, умови та доцільність впровадження *Target-costing* на підприємствах України.

## **Варіант 5. Обґрунтування вибору методу ціноутворення залежно від цілей управління**

Чинники встановлення ціни. Методи ціноутворення: витратні методи формування ціни (метод повних витрат, метод покриття змінних витрат, метод точки беззбитковості, метод калькуляційного вирівнювання, метод на основі рентабельності активів); методи, орієнтовані на споживачів, що спираються на корисність і цінність товару (метод поточних ринкових цін, тендерний метод визначення цін); методи, орієнтовані на конкурентів; параметричні методи. Цільове ціноутворення та цільові витрати. Прийняття рішення щодо спецзамовлення та встановлення його ціни (із розрахунковими прикладами).

## **Варіант 6. Облік витрат підприємства за центрами відповідальності та їх співставлення з центрами відповідальності**

Концепція центрів відповідальності Дж. Хігінса. Ієрархія управління за центрами відповідальності. Принципи обліку витрат за центрами відповідальності. Бюджетування як засіб контролю витрат під час управління зацентрами відповідальності. Розрахунковий приклад бюджетування витрат виробничого підприємства із зазначенням центрів відповідальності, для контролю за якими призначено кожний бюджет.

#### **Варіант 7. Облік побічної продукції та сумісного виробництва**

Приклади галузей, підприємства яких використовують сумісне виробництво. Схема сумісного виробництва, точка розділу (*split-off-point*). Особливості обліку комплексних витрат. Методи розподілу комплексних витрат: метод натуральних одиниць і методи на основі ціни реалізації (у тому числі метод вартості реалізації, метод чистої вартості реалізації, метод валового прибутку). Розрахунковий приклад обліку побічного продукту за різними методами.

## **Варіант 8. Формування інформаційної основи для системи управління «за слабкими сигналами». Організація бюджетного контролю на основі аналізу витрат за відхиленнями**

Складові системи бюджетного контролю підприємства: статичний бюджет, фактичні дані, гнучкий бюджет, відхилення фактичних даних від бюджетних. Сутність гнучкого бюджету, необхідність його складання для порівняння фактичних і планових показників. Схема аналізу відхилень під час використання гнучкого бюджету. Зміст, порядок розрахунку, причини виникнення, можливі наслідки відхилення фактичних витрат від нормативних, а саме: відхилення за ціною та за використанням матеріалів; відхилення за заробітною платою за ставкою і за продуктивністю праці; відхилення змінних накладних витрат за ціною і за ефективністю; відхилення постійних накладних витрат за використанням та за обсягом діяльності.

## **Варіант 9. Доцільність і умови використання калькулювання за видами діяльності (***АВС-costing***) підприємствами України**

Сутність, особливості, умови застосування калькулювання за видами діяльності. Етапи впровадження *АВС-costing* на підприємстві. Переваги і недоліки *АВС-costing*, доцільність його використання українськими виробничими підприємствами. Розрахунковий приклад обліку витрат та розрахунку собівартості за системою *АВС-costing*.

## **Варіант 10. Порівняння складання звіту про прибутки та збитки за методом повного поглинання витрат (***Absorption-costing***) та за маржинальним методом обліку витрат (***Direct-costing***)**

Функціональне призначення звіту про прибутки та збитки. Підходи до розрахунку собівартості продукції: метод повного поглинання витрат, маржинальний метод обліку витрат. Переваги і недоліки методів. Порівняння *Absorption-costing* та *Direct-costing* за критеріями: класифікація та накопичення витрат, склад витрат на собівартість продукції, визначення собівартості запасів, формат звіту про прибутки та збитки, сфера застосування методів. Послідовність складання Звіту про прибутки та збитки за методом *Absorption-costing*, *Direct-costing*. Розрахунковий приклад складання звіту про прибутки.

**Студент може запропонувати іншу тему, розроблену самостійно відповідно до власних наукових інтересів у сфері управлінського обліку. У такому випадку він повинен обґрунтувати вибір теми й узгодити її з науковим керівником.**

## <span id="page-11-0"></span>**4. Завдання практичної частини курсової роботи**

Виконання практичної частини курсової роботи з навчальної дисципліни сприяє впорядкуванню теоретичних знань та поглибленню практичного досвіду звирішення поставлених завдань, підвищуючи на цій основі практичну підготовку студентів. Запропоновані у цій частині розрахункові задачі дозволяють студентові практично реалізувати набуті професійні компетентості, закріпити практичні навички формування облікових даних щодо господарських процесів підприємства та прийняття ефективних управлінських рішень на основі використання такої інформації.

Розв'язання кожної задачі має супроводжуватися детальним описом ходу рішення, усіма необхідними розрахунками, поясненнями, таблицями, рисунками, графіками та висновками.

## **Варіанти 1, 5 і 9**

Практична частина

## **Завдання 1**

ТОВ «Респект» керує мережею орендованих взуттєвих магазинів. У магазинах здійснюють продаж 10 видів чоловічих кросівок; усі види кросівок мають однакову собівартість та однакову ціну. Керівництво ТОВ «Респект» намагається визначити доцільність відкриття нового магазину, який прогнозовано матиме обсяги доходів та витрат, що подані в табл. 4.1.

Таблиця 4.1

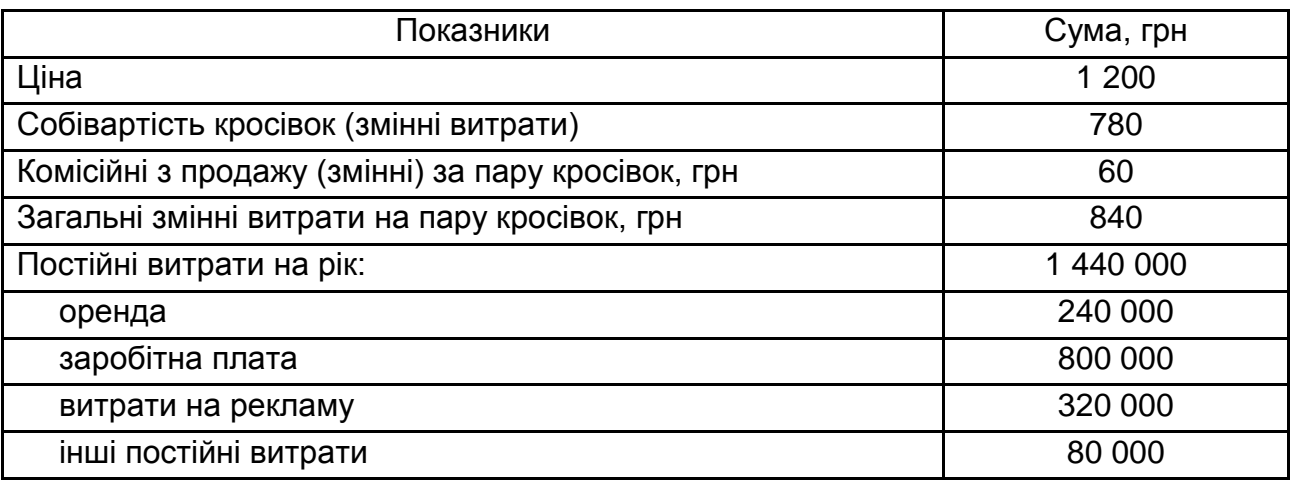

#### **Планові доходи та витрати нового взуттєвого магазину**

**Необхідно:** дати відповіді на кожне питання окремо від інших:

а) визначте обсяги продажу в натуральному та грошовому вираженнях у точці беззбитковості на основі річних даних;

б) визначити обсяг чистого прибутку (збитку) за умови, що в магазині буде продано 35 000 пар кросівок;

в) якщо керівник магазину буде отримувати додаткову комісію у розмірі 3 грн за кожну продану пару кросівок, якими будуть обсяги продажу в натуральному та грошовому вираженнях у точці беззбитковості;

г) використовувати річні дані; якщо комісійні з продажу замінити збільшенням постійної заробітної плати на 324 000 грн, то якими будуть обсяги продажу в натуральному та грошовому вираженнях у точці беззбитковості;

ґ) використовувати річні дані; якщо керівник магазину отримуватиме 3 грн комісійних за продаж кожної пари кросівок вище рівня точки беззбитковості, то яким буде обсяг чистого прибутку від продажу 50 000 пар кросівок?

Проілюструйте всі відповіді графічно. Зробіть загальний висновок про доцільність відкриття нового взуттєвого магазину.

## **Завдання 2**

ТОВ «Солодкий світ» у січні розпочало серійне виробництво малинового варення. Витрати на виробництво містять:

1) матеріальні витрати (здійснюють на початку виробничого процесу): малина – 400 кг ціною 51,24 грн за кг (з ПДВ);

цукор – 3 000 кг з ціною 18,36 грн за кг (з ПДВ);

2) витрати на оплату праці:

адміністрація цеху: для варіанта 1 – 9 000 грн;

для варіанта 5 – 29 000 грн;

для варіанта 9 – 25 000 грн;

виробничі працівники – 2 000 годин із ставкою:

для варіанта 1 – 42,50 грн/год (у тому числі ЄСВ);

для варіанта 5 – 52,50 грн/год (у тому числі ЄСВ);

для варіанта 9 – 62,50 грн/год (у тому числі ЄСВ).

3) накладні витрати.

Ставка розподілу накладних витрат становить 100 % від загальних витрат на оплату праці.

На 1 січня в переробці було: 960 кг варення (для варіантів 1 і 9),

660 кг варення (для варіанта 5);

(ступінь готовності 100 % за матеріалами і 85 % за витратами на оброблення).

Розпочато виробництво на суму 87 420 грн (19 420 грн – матеріальні витрати, 34 000 грн – витрати на оплату праці).

Повністю перероблено та передано на склад 3 200 кг сировини. Виробничого браку не виявлено.

Незавершене виробництво (ступінь готовності 100 % за матеріалами і 75 % за витратами на оброблення) на 31 січня становило 1 200 кг.

**Необхідно:** розрахувати вартість варення, виготовленого в січні, а також вартість незавершеного виробництва на 31 січня, якщо ТОВ «Солодкий світ» застосовує:

а) метод середньозваженої собівартості;

б) метод FIFO.

Порівняти результати розрахунків за двома методами.

#### **Завдання 3**

У табл. 4.2 наведено гнучкий річний бюджет ТОВ «Плаза», який був підготовлений для прийняття рішень щодо продукту А. Наприкінці перших 6 місяців продажі досягли 60 000 одиниць, а обсяг виробництва – 120 000 одиниць. Постійні витрати виробництва були закладені в бюджет. Усі понесені витрати відповідають запланованим. Бюджет для 200 000 одиниць був прийнятий і використаний для розподілу постійних виробничих витрат на вартість продукту А.

Таблиця 4.2

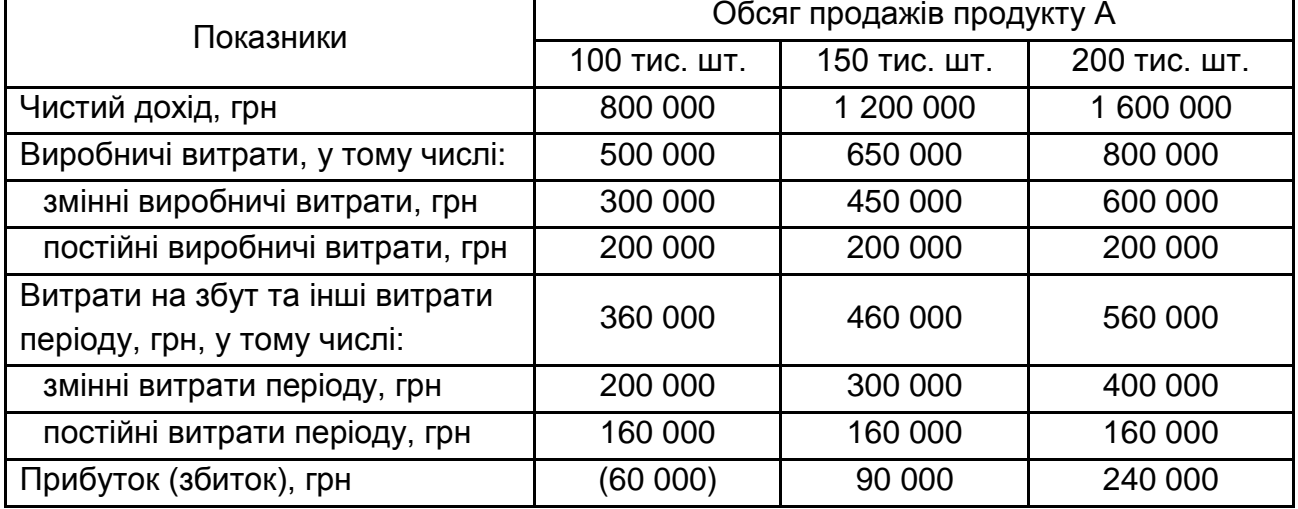

#### **Гнучкий бюджет на 2023 рік**

Розподіл недо-(пере-)розподілених постійних накладних витрат відбувається в кінці року.

Річний обсяг продажів зазвичай розподіляють між сезонами таким чином: перший квартал 10 % річного обсягу, другий квартал – 20 %, третій квартал – 30 %, четвертий квартал – 40 %.

#### **Необхідно:**

а) розрахувати суму постійних виробничих витрат, розподілених на продукцію протягом перших 6 місяців, використовуючи метод *Absorption Costing*;

б) розрахувати прибуток (збиток) за перші 6 місяців, використовуючи метод *Absorption Costing*;

в) розрахувати прибуток (збиток) за перші 6 місяців за методом *Direct Costing*;

г) підготувати гнучкий бюджет за умови, що протягом 6 місяців було продано 90 000 одиниць продукту А.

### **Варіанти 2 і 6**

Практична частина

### **Завдання 1**

ТОВ «Посуд» випускає електронні пароварки трьох моделей: «Стандарт», «Супер», «Люкс». Ці моделі мають різні функції; їх якість і ціна призначені для різних ринків.

Вартість пароварок розраховують з використанням ставки розподілу накладних витрат на основі машино-годин, оскільки виробництво пароварок є високо автоматизованим.

Понесені непрямі витрати підприємства склали 4 576 тис. грн. Середня ставка оплати праці виробничих працівників – 58 грн/год.

Ціни встановлюють з використанням націнки 25 % від собівартості виробництва пароварок.

Інформацію про витрати поточного року подано в табл. 4.3.

Таблиця 4.3

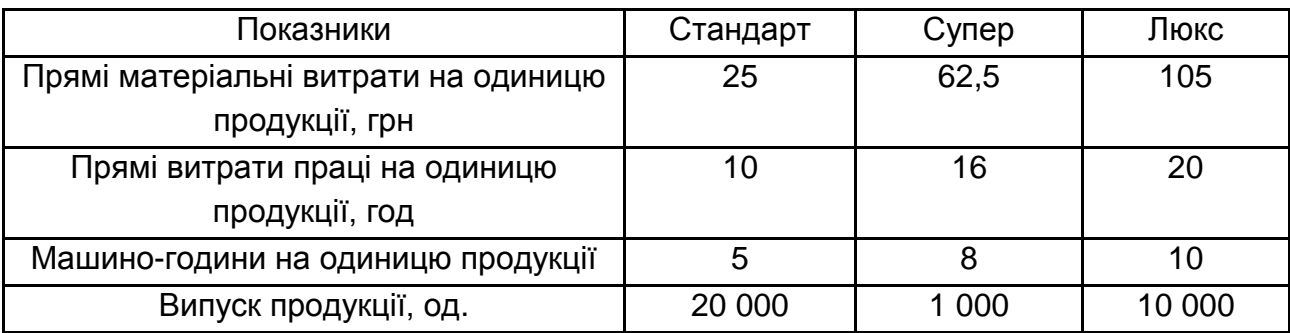

## **Витрати ТОВ «Посуд» за 2022 рік**

У поточному році компанія зіткнулася з проблемою зниження рентабельності, незважаючи на те, що зросли продажі моделі «Стандарт» і була запущена нова модель «Супер».

Щоб визначити повну собівартість пароварок, компанія провела аналіз витрат за методом ABC. Непрямі витрати поділено на три групи (табл. 4.4).

## **Непрямі витрати ТОВ «Посуд» та бази для їх розподілу**

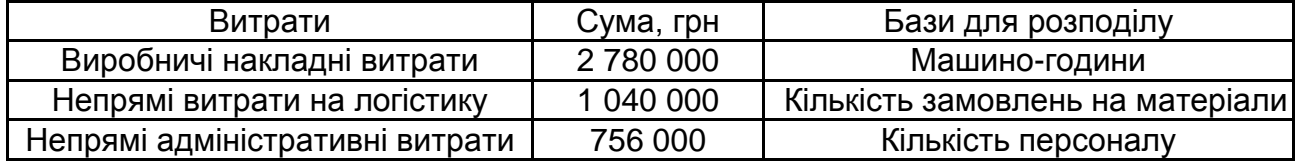

Після проведення аналізу діяльності компанії були отримані дані щодо розподілу машино-годин, кількості замовлень та кількості персоналу між трьома моделями (табл. 4.5).

Таблиця 4.5

### **Розподіл машино-годин, кількості замовлень та кількості персоналу між пароварками**

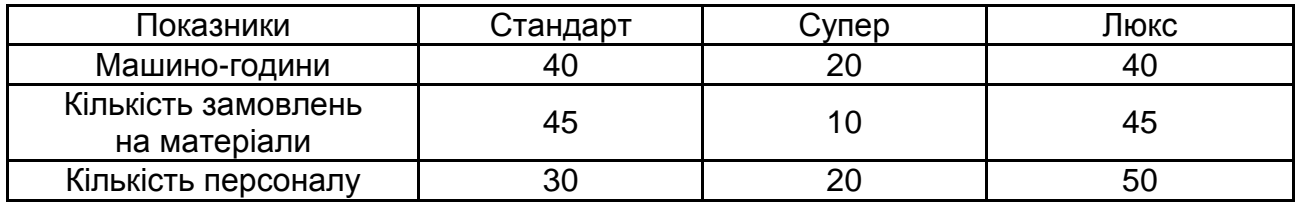

**Необхідно:** розрахувати повну собівартість і ціну на пароварки кожної моделі за допомогою традиційного методу розподілу непрямих витрат і методу ABC.

#### **Завдання 2**

ТОВ «Манго» готує бюджет на 2023 рік. Компанія виробляє та реалізує лише продукт Х, який продається за ціною 1 600 грн за одиницю. З 1 квітня 2023 року планується підвищити ціну до 1 800 грн. Для виготовлення одиниці продукції необхідно використати 2 кг матеріалу А (ціна 100 грн за 1 кг), і 3 кг матеріалу Б (ціна 200 грн за 1 кг). З 1 липня 2023 року очікується зростання цін на матеріали на 8 %. Також для виготовлення одиниці продукції необхідно витратити 7 годин праці, що оплачується за ставкою 52 грн/год. З жовтня 2023 року компанія планує збільшити ставку оплати праці на 10 %. Змінні накладні витрати становлять 110 грн за одиницю продукції, постійні – 300 000 грн на рік. Збільшення накладних витрат не очікується.

Запланований обсяг продажу на 2023 рік: перший квартал – 12 000 одиниць, другий квартал – 8 000 одиниць, третій квартал – 10 000 одиниць, четвертий квартал – 10 000 одиниць.

Очікувані залишки запасів на складі наведені в табл. 4.6.

Таблиця 4.6

#### **Планові залишки запасів ТОВ «Манго»**

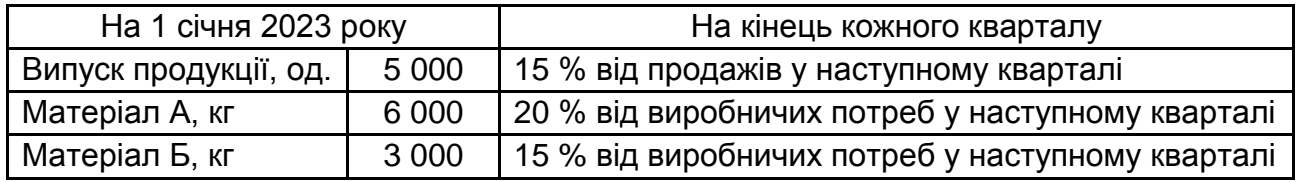

Очікуваний обсяг виробництва та реалізації продукції у першому кварталі 2024 року становить 9 000 одиниць. Залишки запасів у першому кварталі 2024 року прогнозують на тих самих умовах, що й у 2023 році.

**Необхідно:** скласти такі бюджети на кожен квартал і рік у цілому:

а) бюджет продажів (у гривнях);

б) бюджет виробництва (в одиницях);

в) бюджет матеріальних витрат (у кілограмах);

г) бюджет закупівлі матеріалів (у кілограмах і в гривнях).

Надати необхідні розрахунки за кожним бюджетом.

#### **Завдання 3**

ТОВ «Юпітер» реалізувало 550 000 одиниць продукції протягом першого кварталу 2023 року. Такий обсяг продажів на 10 % перевищує запланований показник на цей квартал. Незважаючи на збільшення обсягів продажів, величина прибутку менша за бюджетну, як показано у звіті про фінансові результати (табл. 4.7).

Бухгалтерія підприємства проводить аналіз, який показує різницю між бюджетною і фактичною величиною чистого прибутку. Цей аналіз разом зі звітом про фінансові результати надається керівництву компанії.

Таблиця 4.7

#### **Звіт про фінансові результати ТОВ «Юпітер» за І квартал 2023 року**

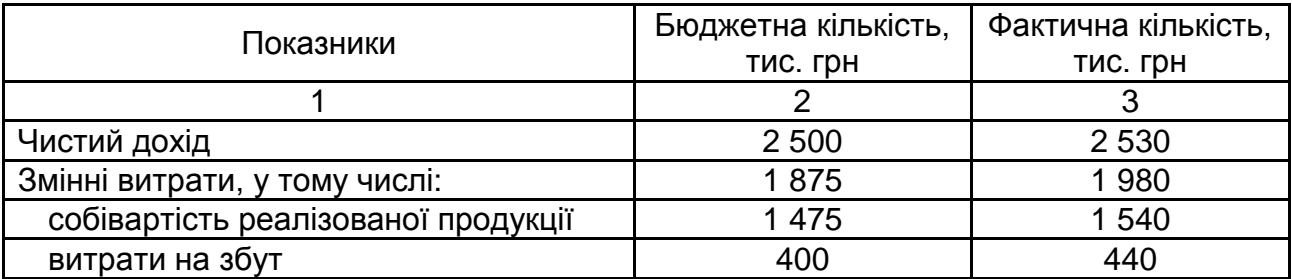

### Закінчення табл. 4.7

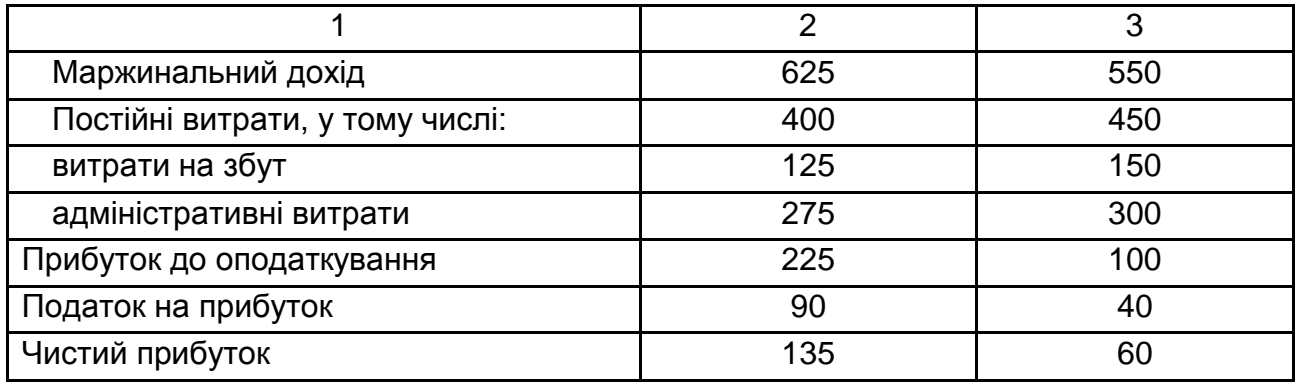

Несприятливе відхилення фактичного прибутку до оподаткування ТОВ «Юпітер» від запланованого обсягу за І квартал склало 125 тис. грн.

**Необхідно:** підготувати пояснення такого відхилення, обчисливши такі показники:

а) відхилення ціни продажу;

б) відхилення змінних витрат на одиницю продукції;

в) відхилення маржинального доходу, викликане зміною обсягу продажу;

г) відхилення постійних витрат.

Зробити висновок про чинники, що спричинили те, що фактичний прибуток ТОВ «Юпітер» є меншим від запланованого.

## **Варіанти 3 і 7**

Практична частина

#### **Завдання 1**

Підприємство «Промпласт» займається виготовленням пластикових виробів. Підприємство розпочало свою діяльність три роки тому і з того часу значно зросло, зараз на підприємстві працює 15 працівників. «Промпласт» застосовує систему періодичного обліку запасів та позамовне калькулювання собівартості. У табл. 4.8 наведено інформацію про декілька замовлень, які підприємство виконало цього року.

Підприємство використовує ставку розподілу накладних витрат 130 % від прямих витрат на оплату праці. Виконано два замовлення (К-2 і К-4), замовлення К-1 і К-2 відвантажено покупцям. Замовлення К-1 містить 2 800 одиниць продукції, замовлення К-2 – 6 100 од., замовлення К-4 – 4 920 од.

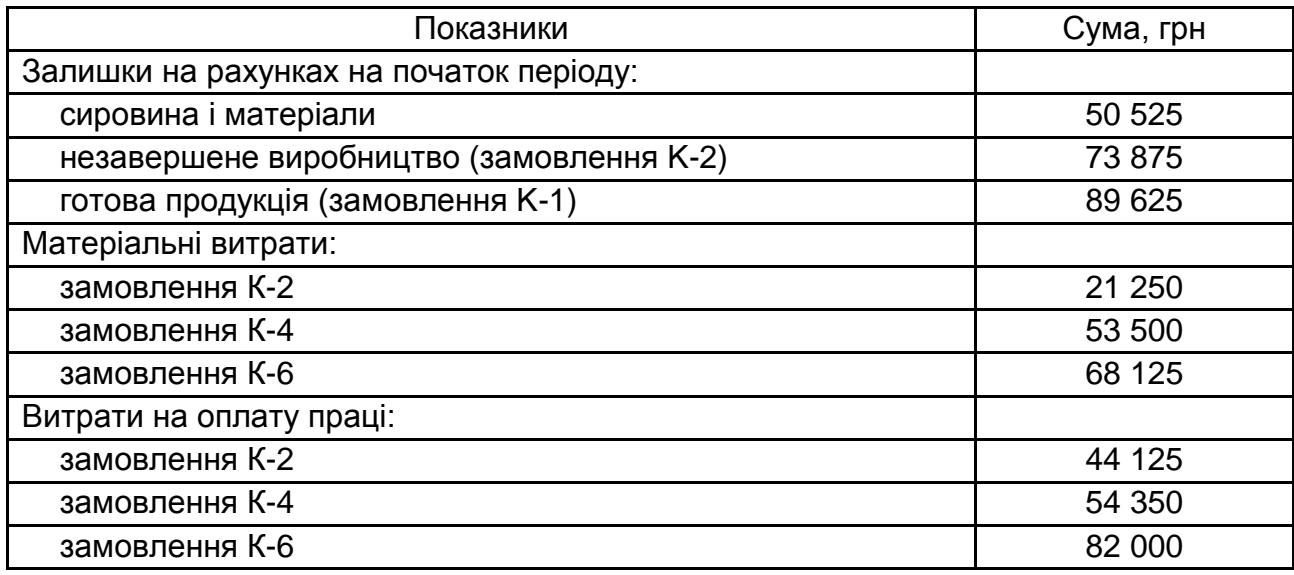

## **Показники виробничої діяльності «Промпласт» у 2023 році**

**Необхідно:** скласти таблицю калькуляції собівартості для замовлень, які були виконані цього року. Розрахувати собівартість одиниці продукції за замовленнями К-1, К-2, К-4. Розрахувати сальдо на кінець періоду за рахунками: «Сировина і матеріали», «Незавершене виробництво», «Собівартість реалізованої продукції».

## **Завдання 2**

ТОВ «Текстиль-Преміум» займається пошиттям жіночих костюмів та суконь з використанням двох видів тканин – шовку та бавовни. Відповідно до облікової політики, підприємство для оцінювання матеріальних витрат використовує метод FIFO. Керівництву підприємства необхідно підготувати загальний бюджет на 2023 рік. Для цього бухгалтерія та відділ збуту підготували інформацію, яка подана в табл. 4.9 – 4.17.

Таблиця 4.9

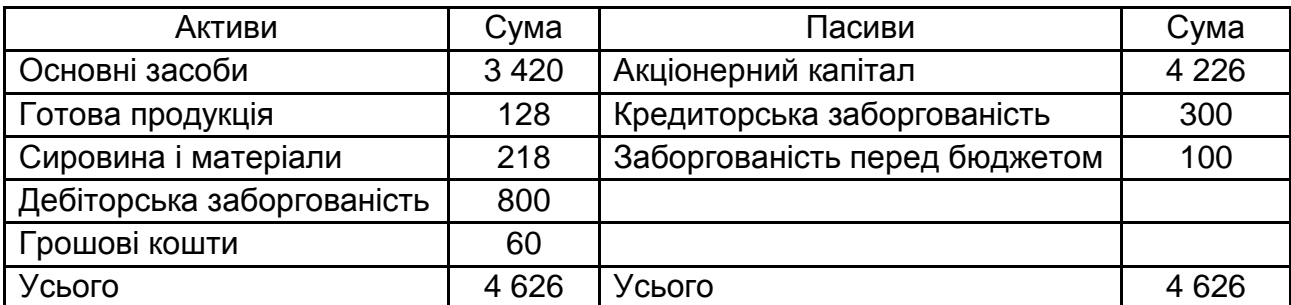

#### **Баланс ТОВ «Текстиль-Преміум» на 01.01.2023 р.,** тис. грн

## **Прогноз продажів ТОВ «Текстиль-Преміум» на 2023 рік**

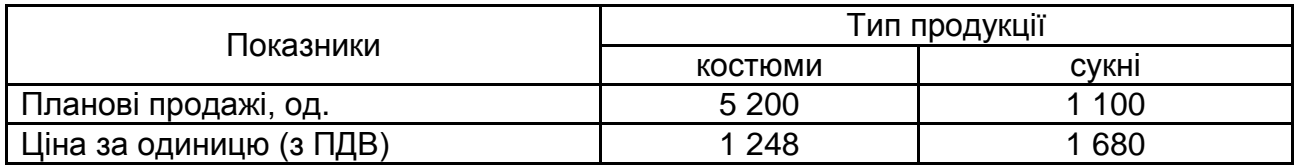

Таблиця 4.11

#### **Запланований запас готової продукції на кінець періоду**

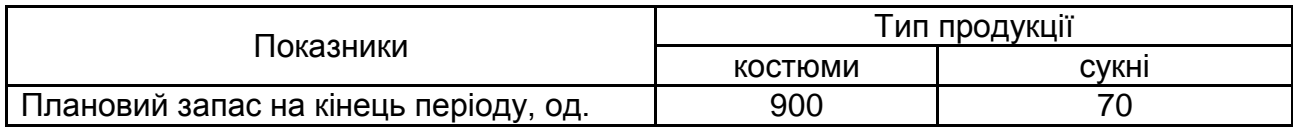

Таблиця 4.12

#### **Планова сума прямих витрат на виробництво одягу**

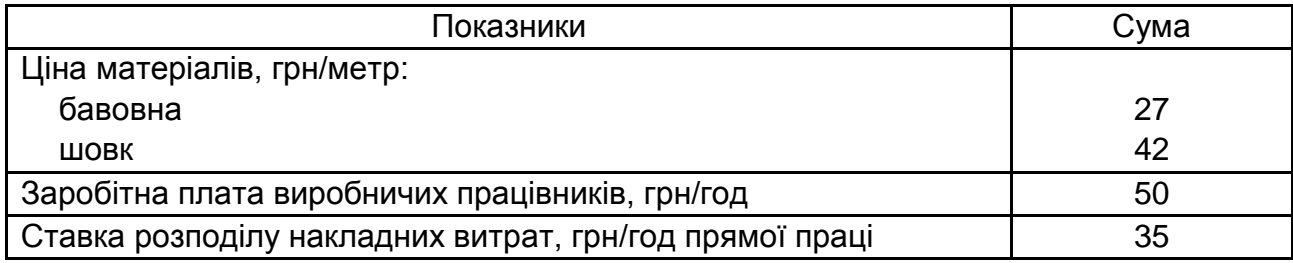

Таблиця 4.13

## **Прямі витрати, що включають до виробничої собівартості одиниці продукції**

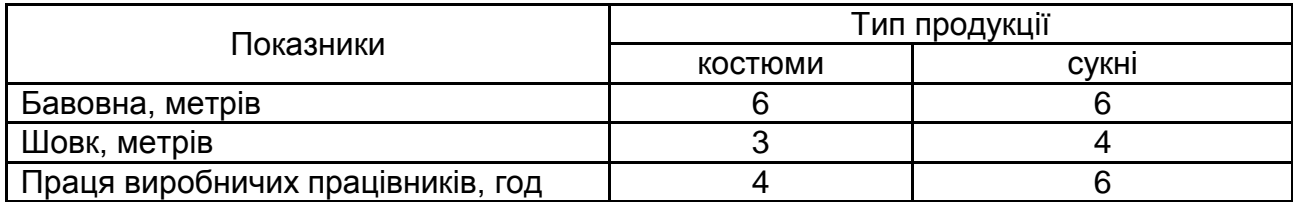

Таблиця 4.14

## **Запаси на кінець періоду**

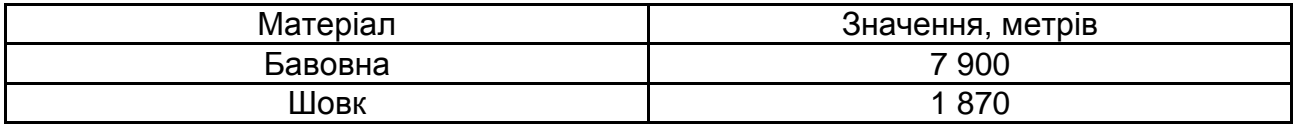

## **Планові накладні витрати ТОВ «Текстиль-Преміум» на 2023 рік**

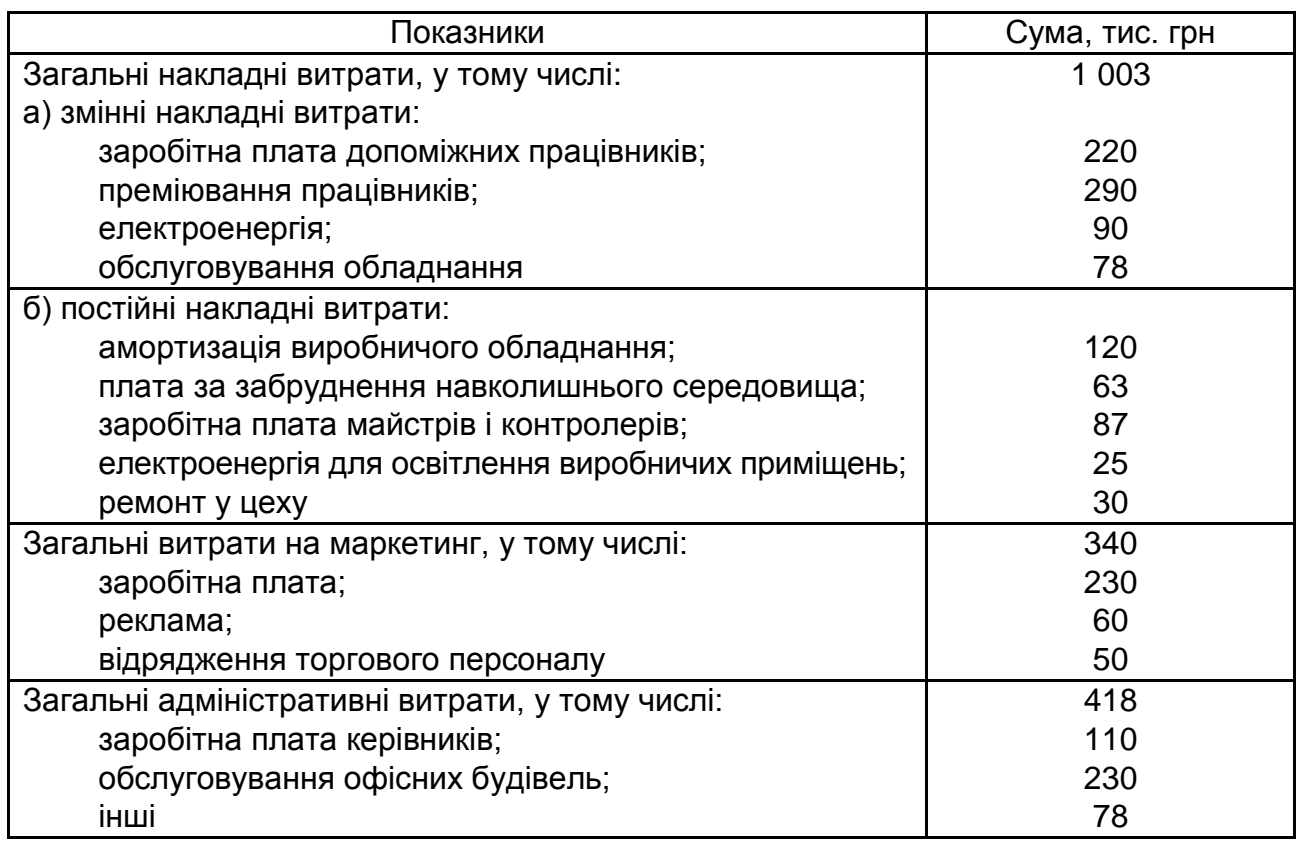

Таблиця 4.16

## **Матеріали на складі на початок періоду**

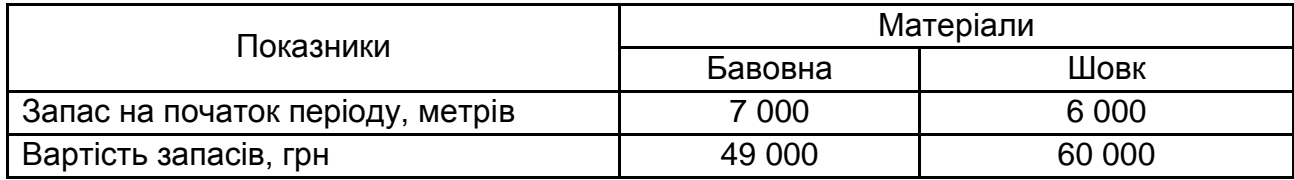

Таблиця 4.17

## **Готова продукція на складі на початок періоду**

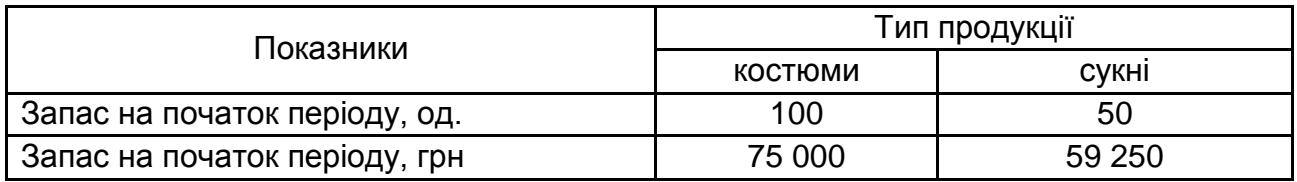

**Необхідно:** підготувати бюджети на 2023 рік: бюджет продажів, бюджет виробництва (в одиницях), бюджет матеріальних витрат, бюджет витрат на оплату праці, бюджет загальновиробничих витрат, бюджет запасів на кінець періоду (матеріалів і готової продукції), бюджет собівартості реалізованої продукції.

#### **Завдання 3**

Компанія «Преміум» виробляє один продукт. На початку та наприкінці періоду незавершене виробництво відсутнє. У табл. 4.18 наведено інформацію про готову продукцію, витрати та відхилення за звітний період.

Таблиця 4.18

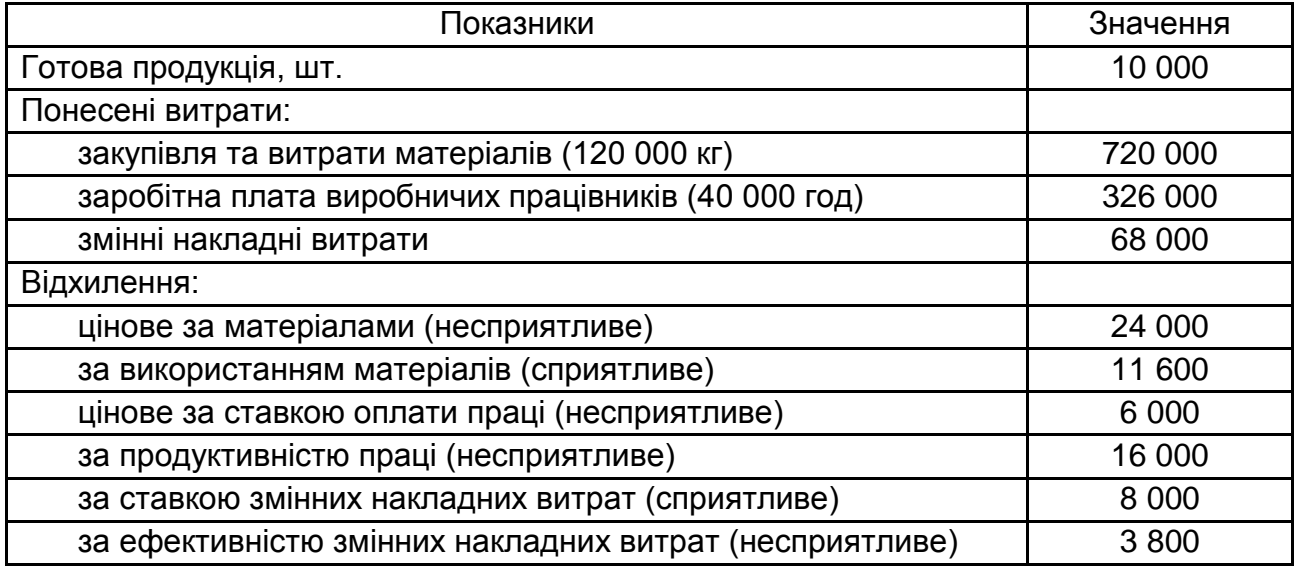

#### **Показники діяльності компанії «Преміум»**

Компанія «Преміум» застосовує систему калькуляції за нормативними змінними витратами. Змінні виробничі накладні витрати змінюються пропорційно кількості годин, відпрацьованих виробничими працівниками.

**Необхідно:** розрахувати нормативну собівартість одиниці продукції, окремо визначивши обсяги елементів собівартості та загальну собівартість одиниці продукції.

## **Варіанти 4 і 8**

Практична частина

## **Завдання 1**

Підприємство випускає лише продукт «Х». Продукт проходить два виробничих процеси – W і У. У процесі W матеріали вводяться у виробництво на початку процесу, а в процесі У – у момент, коли процес завершено на 25 %. Вартість оброблення додається до обох процесів рівномірно. Виробництво починається з процесу W, а потім передається в процес У. Після завершення процесу У продукт «X» передається на склад. У табл. 4.19 і 4.20 наведено дані за звітний період.

Таблиця 4.19

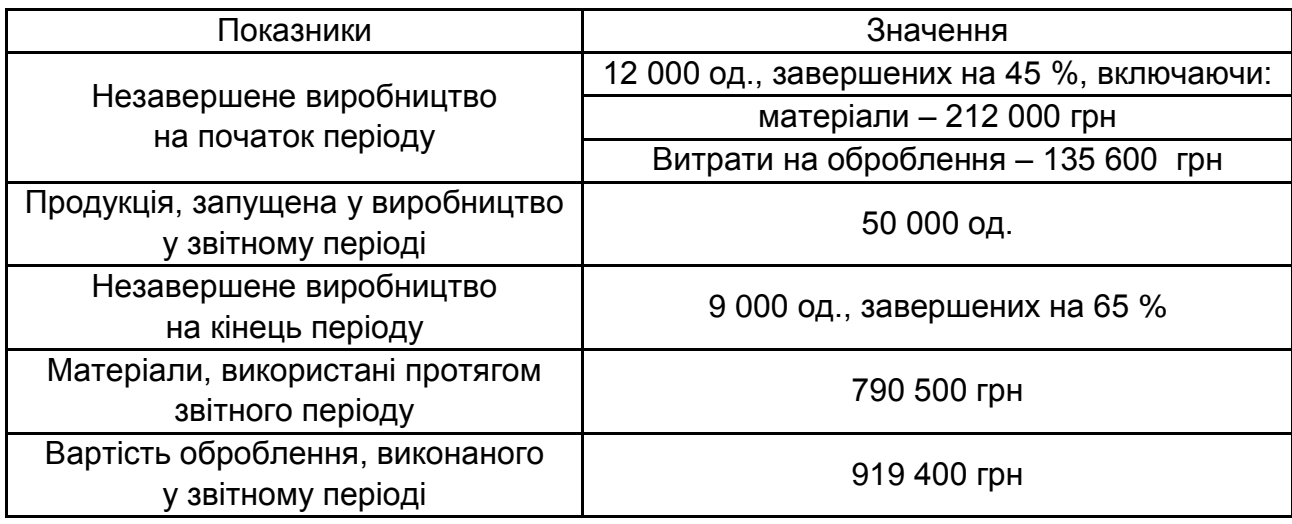

#### **Інформація про виробничий процес W**

Таблиця 4.20

## **Інформація про виробничий процес У**

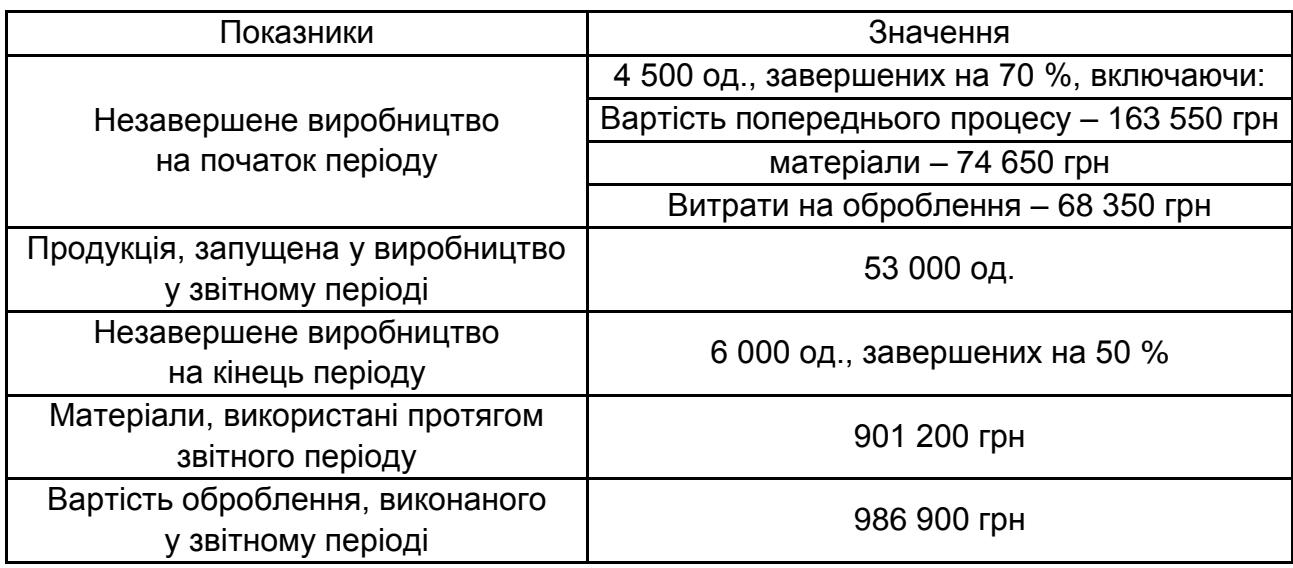

**Необхідно:** для кожного процесу (W, У) розрахувати за допомогою методу середньозваженої собівартості:

а) кількість продукції, випущеної протягом звітного періоду;

б) кількість еквівалентних одиниць продукції за матеріальними витратами та за вартістю оброблення;

в) собівартість еквівалентної одиниці продукції;

г) оцінити собівартість напівфабрикатів, переданих з процесу W у процес У, собівартість виготовленої продукції «X», яка надійшла з процесу У на склад, і незавершеного виробництва на кінець періоду в процесах W і У.

#### **Завдання 2**

ТОВ «Фотоенергія» виробляє один вид продукції під назвою «Зеніт». Продажі «Зеніту» заплановані на найближчі місяці в таких обсягах: липень – 18 000 шт., серпень – 24 000 шт., вересень – 20 000 шт., жовтень – 18 000 шт. Ціна «Зеніту» – 2 260 грн за одиницю (для варіанта 4), 5 260 грн за одиницю (для варіанта 8).

Заборгованість покупці погашають таким чином: 70 % протягом місяця продажу; 28 % наступного місяця.

Іншу заборгованість вважають безнадійною, тобто вона не може бути стягнена. Покупці, які оплатили покупку в тому ж місяці, мають право на знижку 3 % від ціни продажу.

На 1 серпня компанія планує мати на банківському рахунку 240 тис. грн.

Для виробництва кожного «Зеніту» потрібно 0,5 кг сировини, яку закуповують за ціною: 68 грн за кг (для варіанта 4);

58 грн за кг (для варіанта 8).

Оплату сировини здійснюють протягом одного місяця після поставки. Очікується, що запас сировини на 1 липня становитиме 4 000 кг (для варіанта 4), 40 000 кг (для варіанта 8). Запаси сировини на кінець кожного місяця мають становити 50 % від запланованої виробничої потреби наступного місяця.

Очікується, що запас готової продукції на 1 липня становитиме 4 000 одиниць. Згідно з політикою компанії, запас готової продукції на кінець кожного місяця повинен становити 20 % від запланованих продажів наступного місяця.

Витрати на оплату праці на одиницю «Зеніту» становлять 60 грн. Змінні накладні витрати на кожну одиницю становлять 36,50 грн. Постійні накладні витрати становлять 764 000 грн, у тому числі амортизація 420 700 грн на місяць. Усі витрати на оплату праці та накладні витрати оплачуються в тому місяці, в якому вони виникли.

#### **Необхідно:** підготувати:

- а) бюджет виробництва (в одиницях) на липень, серпень, вересень;
- б) бюджет матеріальних витрат (у кілограмах) на липень і серпень;
- в) бюджет грошових коштів на серпень і вересень.

#### **Завдання 3**

Проаналізуйте звіт про фінансові результати ТОВ «Антарес», підготовлений спеціалістом з управлінського обліку (табл. 4.21).

Комісійні розраховують виходячи з продажів у грошовому вираженні, всі інші змінні витрати — на основі кількості проданої продукції.

Компанія може виробляти 150 000 одиниць продукції на рік.

Таблиця 4.21

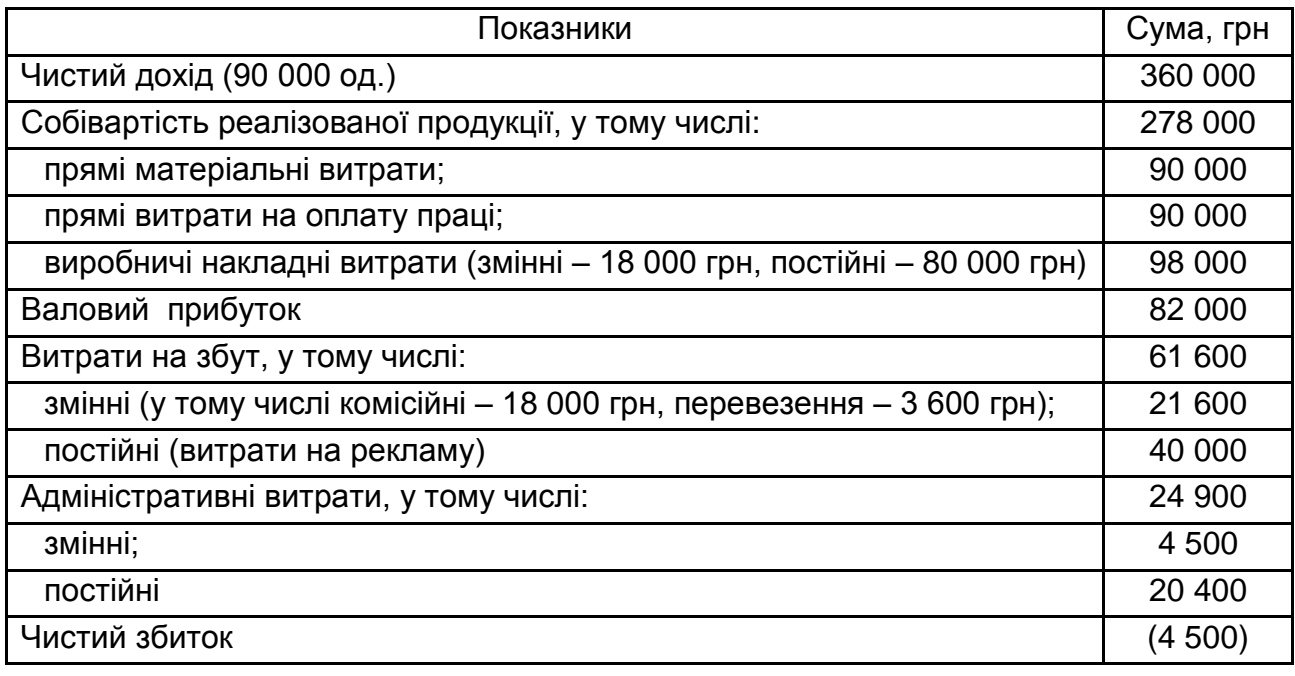

#### **Звіт про фінансові результати ТОВ «Антарес» за 2022 рік**

Фінансовий результат 2022 року був негативним, тому керівництво компанії розглядає можливі шляхи забезпечення рентабельності виробництва у 2023 році.

**Необхідно:** розглянути кожну ситуацію незалежно від іншої:

1. Змінити звіт про фінансові результати, використовуючи маржинальний підхід. Звіт має містити 3 основні частини: дохід, змінні витрати та постійні витрати. В окремій колонці зазначте значення за одиницю.

2. Менеджер з продажу вибирає один із двох варіантів:

а) результати дослідження ринку показують, що зниження ціни на 10 % дозволить підприємству вийти на повну потужність;

б) підвищення ціни на 20 %, збільшення витрат на рекламу на 12 000 грн і комісійних з продажу на 10 %, збільшить обсяг виробництва (в одиницях) на 45 %.

Підготувати плановий звіт про фінансові результати, використовуючи маржинальний підхід. Помістити дані в дві колонки. Визначити чистий прибуток (збиток) у кожній із двох альтернатив. Вважати, що постійні витрати (окрім витрат на рекламу) залишаються незмінними.

3. Генеральний директор не хоче змінювати ціну. На скільки необхідно збільшити витрати на рекламу, щоб збільшити обсяг виробництва та реалізації до 130 000 одиниць і отримати прибуток у розмірі 7 % від чистого доходу?

4. ТОВ «Бонус» готове купити 56 000 одиниць за умови «прийнятної» ціни. Нехай це замовлення не вплине на наявні продажі 90 000 одиниць за ціною 4 грн. «Антарес» не буде платити комісійні за ці 56 000 одиниць продукції. ТОВ «Бонус» отримає товар безпосередньо зі складу «Антарес». Однак «Антаресу» доведеться заплатити ТОВ «Бонус» 25 000 грн як оплату за рекламу та просування товарів. Крім того, спеціальна упаковка підвищить собівартість виробництва цих 56 000 одиниць на 0,25 грн за одиницю. Яку ціну «Антарес» має встановити для ТОВ «Бонус», щоб досягти точки беззбитковості у 2023 році?

5. Генеральний директор вважає, що нова упаковка може збільшити продажі «Антареса». Існуючі витрати на упаковку є повністю змінними і включають матеріальні витрати 0,05 грн та прямі витрати на оплату праці 0,04 грн. Вартість нової упаковки становитиме 0,35 грн та 0,15 грн відповідно. Нехай всі інші витрати залишаються незмінними. Скільки одиниць продукції необхідно реалізувати, щоб отримати чистий прибуток у розмірі 25 000 грн?

## **Варіант 10**

Практична частина

## **Завдання 1**

Компанія «Альфа» займається виробництвом пакувальної плівки для підприємств харчової промисловості. На виробництво 100 кг продукції потрібно 5 машино-годин роботи обладнання. На партію понад

10 000 кг потрібне додаткове налагодження устаткування. Для виробництва одного виду упаковки потрібні друкувальні вали, які потім можуть бути використані в подальшому для виконання замовлень за даним видом плівки. З одного кілограма сировини виготовляють 0,8 кг готової продукції. Вартість кілограма сировини становить 20,00 грн/кг. Усі витрати, крім сировини, в компанії прийнято вважати накладними. У листопаді 2023 році передбачають відпрацювати 20 000 машино-годин і передбачувана сума накладних витрат на цей період складе 3 500 000 грн. Усю продукцію компанія реалізує за ринковою ціною 36 грн/кг готової продукції.

У відділ збуту компанії надійшло два замовлення – замовлення № 101 та замовлення № 102. Дані за замовленнями подано у табл. 4.22.

Таблиця 4.22

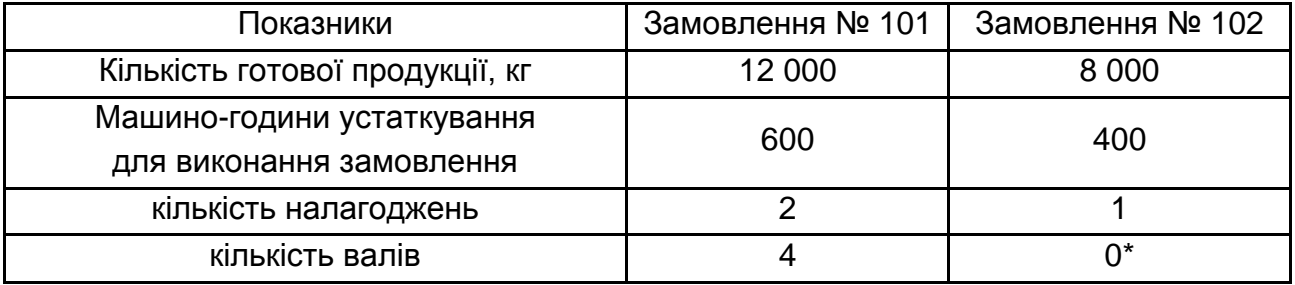

**Показники діяльності підприємства за замовленнями**

\* для замовлення № 102 вали не будуть потрібні, оскільки воно виконувалось раніше.

Дані для калькулювання собівартості замовлень з використанням АВС-методу подано у табл. 4.23.

Таблиця 4.23

#### **Облік витрат за видами діяльності**

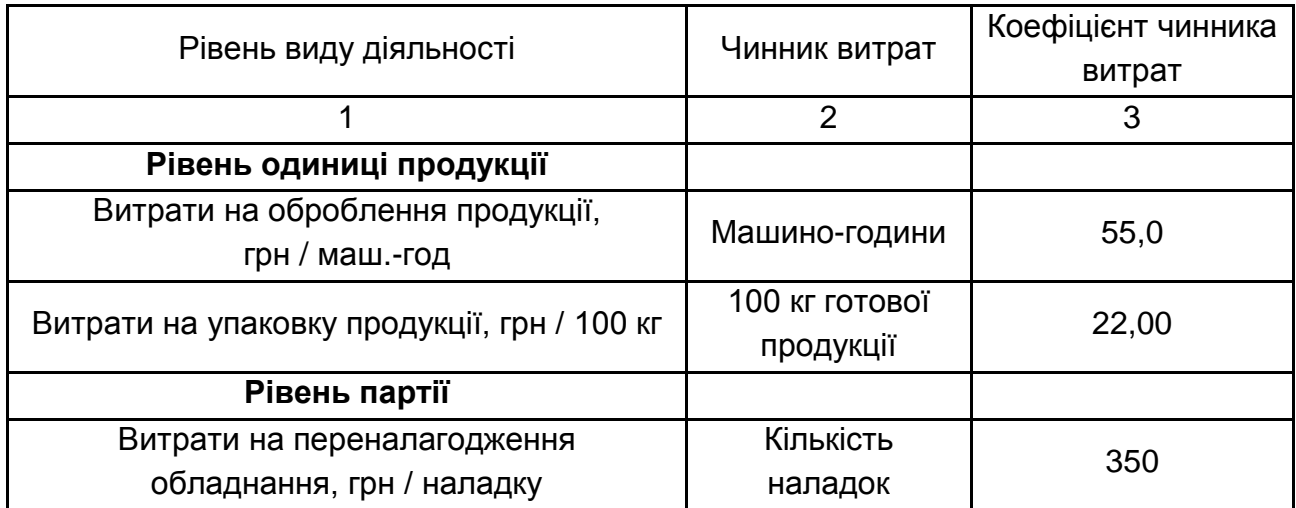

Закінчення табл. 4.23

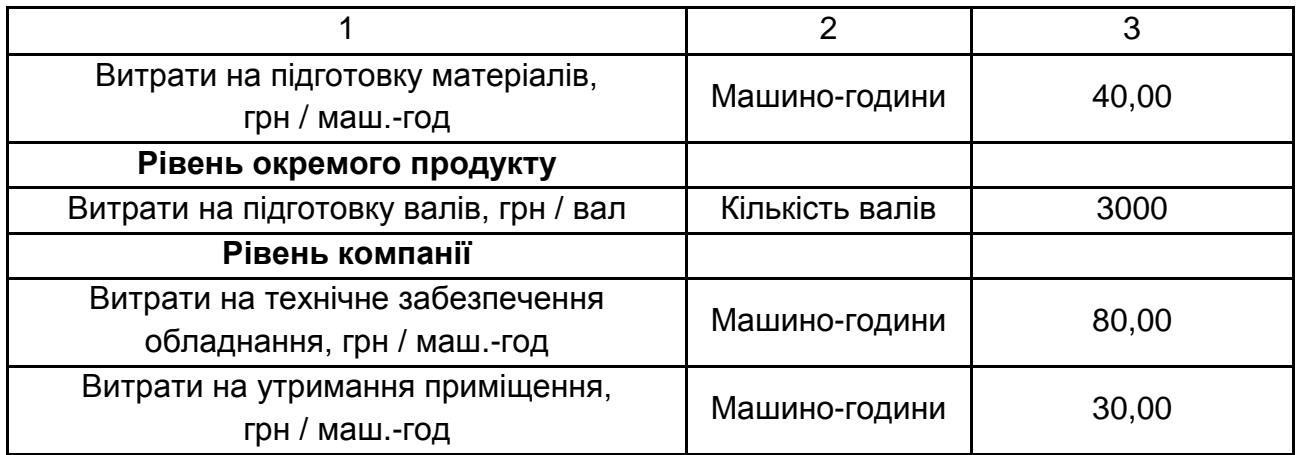

**Необхідно** розрахувати собівартість замовлень традиційним методом (нормальне калькулювання) та за видами діяльності, застосувавши АВС-метод.

#### **Завдання 2**

ТОВ «Респект» керує мережею орендованих взуттєвих магазинів. У магазинах здійснюється продаж 10 видів чоловічих кросівок; всі види кросівок мають однакову собівартість та однакову ціну. Керівництво ТОВ «Респект» намагається визначити доцільність відкриття нового магазину, який прогнозовано матиме обсяги доходів та витрат, що представлені в табл. 4.24.

Таблиця 4.24

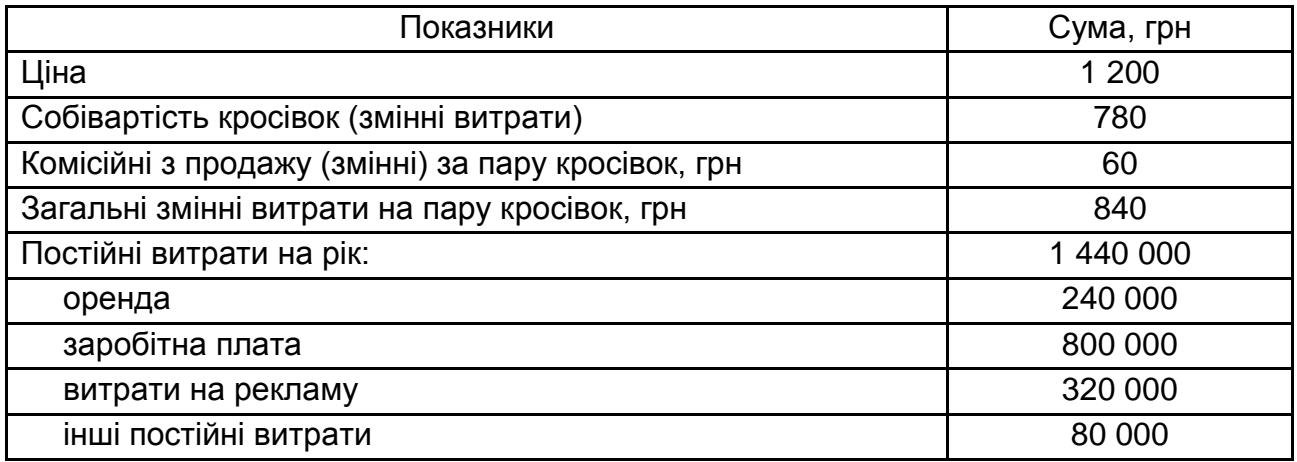

#### **Планові доходи та витрати нового взуттєвого магазину**

**Необхідно:** дати відповіді на кожне питання окремо від інших:

а) визначте обсяги продажу в натуральному та грошовому вираженнях у точці беззбитковості на основі річних даних;

б) визначити обсяг чистого прибутку (збитку) за умови, що в магазині буде продано 35 000 пар кросівок;

в) якщо керівник магазину буде отримувати додаткову комісію у розмірі 3 грн за кожну продану пару кросівок, якими будуть обсяги продажу в натуральному та грошовому вираженнях у точці беззбитковості;

г) використовувати річні дані; якщо комісійні з продажу замінити збільшенням постійної заробітної плати на 324 000 грн, то якими будуть обсяги продажу в натуральному та грошовому вираженнях у точці беззбитковості;

ґ) використовувати річні дані; якщо керівник магазину отримуватиме 3 грн комісійних за продаж кожної пари кросівок вище рівня точки беззбитковості, то яким буде обсяг чистого прибутку від продажу 50 000 пар кросівок?

Проілюструйте всі відповіді графічно. Зробіть загальний висновок про доцільність відкриття нового взуттєвого магазину.

## **Завдання 3**

ТОВ «Солодкий світ» у січні розпочало серійне виробництво малинового варення. Витрати на виробництво містять:

1) матеріальні витрати (здійснюються на початку виробничого процесу):

малина – 400 кг ціною 51,24 грн за кг (з ПДВ);

цукор – 3000 кг з ціною 18,36 грн за кг (з ПДВ);

2) витрати на оплату праці:

адміністрація цеху – 9 000 грн;

виробничі працівники – 2 000 годин із ставкою 42,50 грн/год (у тому числі ЄСВ);

3) накладні витрати.

Ставка розподілу накладних витрат становить 100 % від загальних витрат на оплату праці.

На 1 січня в переробці було 960 кг варення (ступінь готовності 100 % за матеріалами і 85 % за витратами на оброблення).

Розпочато виробництво на суму 87 420 грн (19 420 грн – матеріальні витрати, 34 000 грн – витрати на оплату праці).

Повністю перероблено та передано на склад 3 200 кг сировини. Виробничого браку не виявлено. Незавершене виробництво (ступінь готовності 100 % за матеріалами і 75 % за витратами на оброблення) на 31 січня становило 1 200 кг.

**Необхідно:** розрахувати вартість варення, виготовленого в січні, а також вартість незавершеного виробництва на 31 січня, якщо ТОВ «Солодкий світ» застосовує:

а) метод середньозваженої собівартості;

б) метод FIFO.

<span id="page-30-0"></span>Порівняти результати розрахунків за двома методами.

## **Рекомендована література**

#### **Основна**

<span id="page-30-1"></span>1. Голов С. Ф. Управлінський облік : підручник / С. Ф. Голов. – Київ : ЦНЛ, 2020. – 534 с.

2. Гуцаленко Л. Управлінський облік : навчальний посібник / Л. Гуцаленко. – Київ : ЦНЛ, 2020. – 370 с.

3. Пилипів Н. І. Управлінський облік : навчально-методичний посібник для самостійного вивчення дисципліни / Н. І. Пилипів, Ю. В. Максимів, І. Д. П'ятничук. – Івано-Франківськ, 2018. – 380 с.

4. Управлінський облік : підручник / О. В. Фоміна, О. А. Мошковська, О. О. Августова [та ін.] ; за заг. ред. О. В. Фоміної. – Київ : Київ. нац. торг.-екон. ун-т, 2021. – 228 с.

5. Фаріон І. Д. Управлінський облік : підручник / І. Д. Фаріон, Т. М. Писаренко. – Київ : ЦНЛ, 2020. – 792 с.

#### **Додаткова**

<span id="page-30-2"></span>6. Метіль Т. К. Організація управлінського обліку в інформаційному просторі підприємства / Т. К. Метіль, І. А. Максимчук // Інвестиції: практика та досвід. – 2021. – № 16. – С. 46–50.

7. Mowen M. Cost Management: Accounting and Control / M. Mowen. – Fifth Edition Don R. – 2019.

8. Metil T. Оrganization of management accounting on the basis of the process approach automation / T. Metil, S. Maryanova, S. Petrovska, A. Lysenko, M. Kravchenko // Academy of accounting and financial studies journal. – 2019. – Volume 23.

31

9. Seal W. Management Accounting / W. Seal, C. Rohde, R. H. Garrison, E. W. Noreen. – 6 ed. – McGraw-Hill, 2019.

## **Інформаційні ресурси**

<span id="page-31-0"></span>10. Міністерство фінансів України. – Режим доступу : http:/[/www.](http://www.minfin.gov.ua/) [minfin.gov.ua.](http://www.minfin.gov.ua/)

11. Національні положення (стандарти) бухгалтерського обліку [Електронний ресурс]. – Режим доступу : [http://zakon5.rada.gov.ua/laws/](http://zakon5.rada.gov.ua/laws/show/z0336-13) [show/z0336-13.](http://zakon5.rada.gov.ua/laws/show/z0336-13)

12. Про бухгалтерський облік та фінансову звітність в Україні : Закон України № 996-XIV від 16.07.1999 р. зі змінами та доповненнями [Електронний ресурс]. – Режим доступу : [http://zakon1.rada.gov.ua.](http://zakon1.rada.gov.ua/)

13. Сайт персональних навчальних систем ХНЕУ ім. С. Кузнеця [Електронний ресурс]. – Режим доступу : [https://pns.hneu.edu.ua/course/](https://pns.hneu.edu.ua/course/%20view.php?id=1136)  [view.php?id=1136.](https://pns.hneu.edu.ua/course/%20view.php?id=1136)

14. Global Management Accounting Principles [Electronic resource]. – Access mode : [global-management-accounting-principles.pdf \(cgma.org\).](https://www.cgma.org/content/dam/cgma/resources/reports/downloadabledocuments/global-management-accounting-principles.pdf)

**Додатки**

Додаток А

### <span id="page-32-0"></span>**Приклад оформлення титульного аркуша курсової роботи**

## МІНІСТЕРСТВО ОСВІТИ І НАУКИ УКРАЇНИ ХАРКІВСЬКИЙ НАЦІОНАЛЬНИЙ ЕКОНОМІЧНИЙ УНІВЕРСИТЕТ ІМЕНІ СЕМЕНА КУЗНЕЦЯ

Кафедра обліку і бізнес-консалтингу

## КУРСОВА РОБОТА з навчальної дисципліни «ОБЛІК ДІЯЛЬНОСТІ ТА УПРАВЛІННЯ ВИТРАТАМИ ПІДПРИЄМСТВ»

Студента(ки) \_\_\_ курсу и групи спеціальності 071 «Облік і оподаткування»

\_\_\_\_\_\_\_\_\_\_\_\_\_\_\_\_\_\_\_\_\_\_\_\_\_\_\_\_\_\_\_\_\_\_\_\_\_

(прізвище та ім'я)

Керівник

(посада, вчене звання, науковий ступінь, прізвище та ім'я)

Національна шкала

Кількість балів: \_\_\_\_ Оцінка: ECTS

\_\_\_\_\_\_\_ \_\_\_\_\_\_\_\_\_\_\_\_\_\_\_\_

Члени комісії \_\_\_\_\_\_\_ \_\_\_\_\_\_\_\_\_\_\_\_\_\_\_\_

(підпис) (прізвище та ім'я)

(підпис) (прізвище та ім'я)

м. Харків, 2023 рік

## **Зміст**

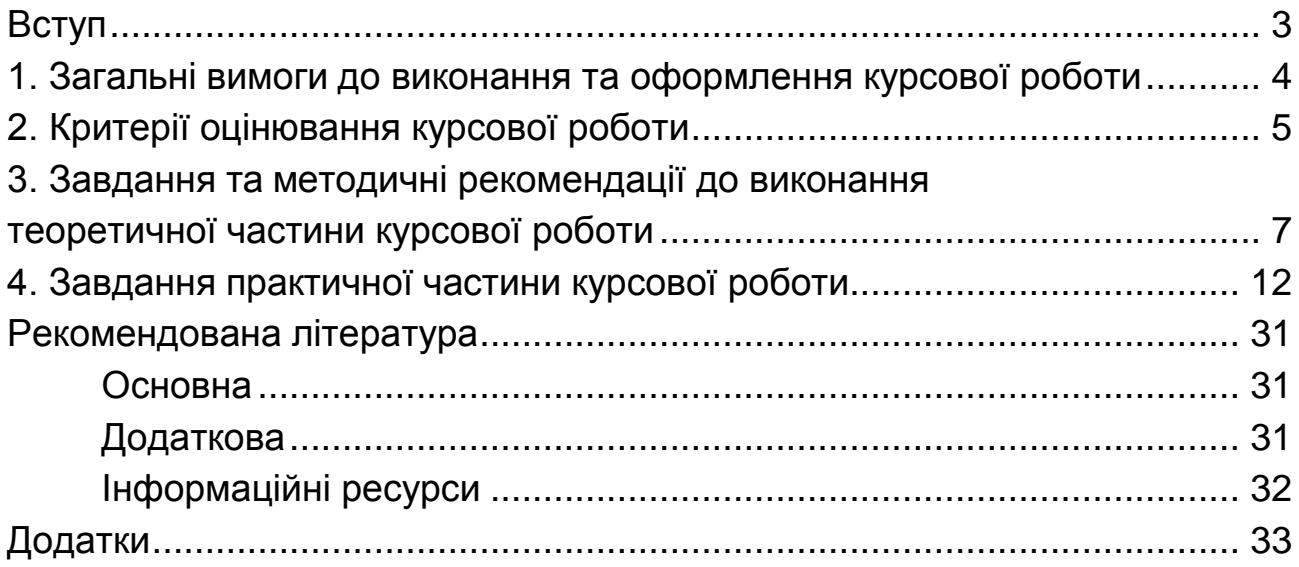

НАВЧАЛЬНЕ ВИДАННЯ

# **ОБЛІК ДІЯЛЬНОСТІ ТА УПРАВЛІННЯ ВИТРАТАМИ ПІДПРИЄМСТВ**

## **Методичні рекомендації до виконання курсової роботи для студентів спеціальності 071 «Облік і оподаткування» освітньої програми «Облік і аудит» другого (магістерського) рівня**

*Самостійне електронне текстове мережеве видання*

## Укладач **Лабунська** Світлана Віталіївна

Відповідальний за видання *А. А. Пилипенко* 

Редактор *В. О. Дмитрієва*

Коректор *В. О. Дмитрієва*

План 2023 р. Поз. № 77 ЕВ. Обсяг 35 с.

Видавець і виготовлювач – ХНЕУ ім. С. Кузнеця, 61166, м. Харків, просп. Науки, 9-А

*Свідоцтво про внесення суб'єкта видавничої справи до Державного реєстру ДК № 4853 від 20.02.2015 р.*